# **Analisis Sistem Pendukung Keputusan Evaluasi Kualitas Mengajar Dosen Menggunakan Metode** *Fuzzy* **AHP dan SAW**

**Veri Julianto** Prodi Teknologi Informasi, Politeknik Negeri Tanah Laut Jalan A. Yani Km. 6 Desa Panggung veri@politala.ac.id

## **Abstrak**

Keberhasilan suatu proses transfer ilmu dalam sebuah perkuliahan sangat bergantung bagaimana kualitas dosen yang mengajar. Hal ini sebabkan dosen memiliki hubungan erat terkait langsung dengan kegiatan pemberian jasa akademik bagi mahasiswa. Oleh karena itu perlunya suatu upaya untuk mengevaluasi kualitas pengajaran yang dilakukan dosen. Ada banyak metode yang digunakan untuk membantu mengevaluasi kualitas pengajaran dosen. Pada penelitian ini akan diperkenalkan metode *Fuzzy Analytic Hierarchy Process* (FAHP) yang dikombinasikan dengan *Simple Additive Weighting* (SAW) dalam mengevaluasi secara akurat kualitas pengajar yang dilakukan dosen. Pada proses pembobotan penilaian perbandingan tiap kriteria digunakan *Triangular Fuzzy Number*(TFN) untuk membantu dalam pengukuran yang berhubungan dengan penilaian subjektif. Kriteria yang akan digunakan dalam melakuakn evaluasi kualitas dosen mengajar yaitu isi pembelajaran, metode, efek, kemampuan mengajar, sikap mengajar dan target pengajar. Dari hasil perhitungan dalam proses pembobotan menggunakan FAHP diperoleh bobot untuk kriteria 1-6 yaitu 0.164, 0.231, 0.274, 0.198, 0.109, 0.024. Hasil evaluasi menunjukan metode ini dapat digunakan dalam proses perankingan dosen dilihat dari kualitas mengajar.

**Kata kunci:** *Multi-criteria Decision Making* (MCDM), *FAHP,* SAW, *Triangular Fuzzy Number (TFN)*

## *Abstract*

*The success of a knowledge transfer process in a lecture is needed by the quality of the instructors who teach. This is because lecturers are directly related to efforts to provide academic services for students. There are many methods used to help evaluate the teaching quality of lecturers. This research will introduce the Fuzzy Analytic Hierarchy Process (FAHP) method combined with Simple Additive Weighting (SAW) in accurately evaluating the quality of instructors conducted by lecturers. In the process of weighting the comparison assessment of each criterion used Triangular Fuzzy Number (TFN) to assist in measurements related to subjective assessment. The criteria to be used in evaluating the quality of teaching lecturers are learning content, methods, effects, teaching abilities, teaching attitudes and teacher targets. the results of calculations in theweighting process using FAHP obtained weights for criteria 1-6 namely 0.164, 0.231, 0.274, 0.198, 0.109, 0.024. Evaluation results show this method can be used in the ranking process of lecturers in terms of teaching quality.*

*Keywords: Multi-criteria Decision Making* (MCDM), *FAHP*, SAW, *Triangular Fuzzy Number (TFN)*

# **1. PENDAHULUAN**

Dalam sistem pendidikan evaluasi terhadap dosen merupakan salah satu untuk menjaga kualitas pendidikan. Evaluasi dapat memberikan dampak terhadap kepuasan siswa dan juga dapat mengukur tingkat keberhasailan dari sistem pembelajaran. Dosen merupakan instrumen penting dalam suatu pembelajaran, diharapkan dapat memberikan kualitas pengajaran yang maksimal baik dari metode yang digunakan, etika dalam menyampaikan, konten/isi pembelajaran, kemampuan dalam menyampaikan serta target yang diajarkan sudah terpenuhi atau belum. Salah satu metode yang digunakan dalam membantu menentukan tingkat prestasi dari seorang dosen yaitu dengan metode pengambil keputusan dengan banyak kriteria.

Terdapat beberapa metode yang sering digunakan dalam membantu pengambilan keputusan antara lain tabel keputusan (*Decision Table*), *Artificial Intelligence*, *Promethee*, *Group Technology, Balanced*  *Scorecard, Simple Additive Weighting* (SAW), TOPSIS dan *Analytical Hierarchy Process* (AHP). Pada penelitian [1] digunakan AHP dalam bentuk *Fuzzy* atau bisa dikatakan *Fuzzy Analytical Hierarchy Process* (FAHP) dalam menentukan besar pinjaman pada koperasi. FAHP juga digunakan oleh [2] dalam pemilihan kualitas perdagangan batu mulia dan dapat digunakan dalam memebantu evalausi kinerja dosen [3]. Hal ini dikarenakan FAHP terbukti cocok digunakan untuk membantu menyelesaikan permasalahan *multi-criteria decision making* (MCDM) yang bersifat subjektif yang tidak dapat mewakili penilaian manusia.

Pemanfaatan metode pengambil keputusan terkait evalausi dosen atau tenaga pengajar juga pernah dilakukan dengan menggunakan AHP dan *enteropy* dengan empat kriteria yaitu sikap mengajar, isi yang diajar, metode mengajar, dan efek mengajar [4]. *Promethee* dan TOPSIS juga digunakan oleh [5] untuk mengevaluasi kinerja dosen dengan menggunakan 7 kriteria *Quesioner* Mahasiswa, kehadiran, ketepatan dalam mengumpul soal, ketepatan dalam mengumpul nilai, penelitian, pengabdian dan seminar/workshop.

Pada penelitian ini digunakan FAHP dalam membantu pembobotan terhadap kriteria-kriteria terkait proses evaluasi dosen di Politeknik Negeri Tanah Laut. Sedangkan dalam perankingan menggunkan SAW. Kriteria yang digunakan dalam melakukan evaluasi kualitas dosen mengajar yaitu isi pembelajaran, metode, efek, kemampuan mengajar, sikap mengajar dan target pengajar. Semua kriteria dibuat dalam kuisioner yang memuat lebih dari satu pertanyaan untuk setiap kriteria. Data hasil kuisioner diolah untuk mendapatkan peringkat dosen dengan kualitas mengajar yang baik agar menjadi contoh untuk dosen pengajar yang lain.

#### **2. TINJAUAN PUSTAKA**

#### **2.1** *Analitycal Hierarchy Process* **(AHP)**

Metode AHP bertujuan untuk membuat ranking pada alternatif keputusan. AHP menentukan salah stau solusi terbaik (alternatif) dalam kasus multi kriteria yang mengkombinasikan aspek kualitatif dan dalam keseluruhan evaluasi alternatif-alternatif yang ada [6].

Langkah-langkah yang digunakan untuk menanganai kasus dengan metode AHP yaitu [7]:

- 1. Penyusunan Hirarki
- 2. Menetukan Prioritas
- 3. Melakukan proses Sintesis
- 4. Menentukan nilai C*onsistency Index (CI).*

$$
CI = \frac{\lambda_{max} - n}{n - 1}
$$

Keterangan:  $CI =$ Konsistensi Indeks  $n =$ Ordo matriks  $\lambda_{max}$  = Nilai Eigen terbesar

5. Menentukan nilai C*onsistency Ratio (CR)*

$$
CR = \frac{CI}{RI}
$$

Keterangan  $CR =$  Rasio Konsistensi

 $IR =$  Indeks Random

6. Memeriksa konsistensi hierarki

Berikut ini Random Index yang ditemukan oleh Thomas L. Saaty. Hal ini didapatkan dari rata-rata 500 angka sampel matriks randomdengan skala perbandingan 1-9.Hasil ordo matrik dapat dilihat pada Tabel 1:

Tabel 1. Nilai *Random Index*

| triks<br>)rdo.<br>Mat |    |      |    |                |            |         |      |   |
|-----------------------|----|------|----|----------------|------------|---------|------|---|
| ш                     | 0C | 0.58 | 98 | $\overline{1}$ | 74<br>1.2T | - - - - | 1,41 | . |

(1)

(2)

## **2.2** *Triangular Fuzzy Number* **(TFN)**

Konsep *Triangular Fuzzy Number*(TFN) merupakan sebuah teori dari himpunan *fuzzy* yang bertujuan membantu dalam pengukuran pada kasus penilaian subjektif manusia dengan menggunakan bahasa atau linguistik. Pada konsep *Fuzzy* AHP inti dari perlakuan yaitu dengan melakukan perbandingan antara pasangan atribut keputusan dalam sebuah hirarki yang sama dengan menggunakan nilai skala *fuzzy* dalam bilangan *TFN* disimbolkan aturan fungsi keanggotaan untuk 9 skala variabel linguistik [8], lihat Tabel 2.

| Tingkat Skala Fuzzy | Invers Skala Fuzzy                               | Definisi Variable Linguistik                                |
|---------------------|--------------------------------------------------|-------------------------------------------------------------|
| $1 = (1,1,1)$       | (1,1,1)                                          | Perbandingan dua kriteria yang sama (diagonal)              |
| $1 = (1,1,3)$       | $\frac{1}{3}$ , 1,1                              | Perbandingan dua kriteria yang sama (selain diagonal)       |
| $3 = (1,3,5)$       | $\left(\frac{1}{5},\frac{1}{3}\right),1\right)$  | Dua buah elemen kriteria mempunyai kepentingan yang<br>sama |
| $5 = (3,5,7)$       | $\overline{7}$ '5'3.                             | Satu elemen kriteria sedikit lebih penting dari yang lain   |
| $7 = (5,7,9)$       | $\overline{Q'7'}\overline{5}$                    | Satu elemen kriteria lebih penting dari yang lain           |
| $9 = (7,9,9)$       | $\overline{q}$ , $\overline{q}$ , $\overline{7}$ | Satu elemen kriteria sangat lebih penting dari yang lain    |
| $2 = (1,2,4)$       | $\overline{A}$ , $\overline{2}$ , 1              |                                                             |
| $4 = (2, 4, 6)$     |                                                  | Nilai-nilai di antara dua pertimbangan yang berdekatan      |
| $6 = (4,6,8)$       | 8'6'4                                            |                                                             |
| $8 = (6,8,9)$       | $\overline{9}'\overline{8}'$                     |                                                             |

Tabel 2. Skala perbandingan tingkat kepentingan *fuzzy*

Terdapat beberapa ketentuan operasi aritmatika dalam *operasi TFN* yang umum digunakan. Misalkan terdapat 2 jenis TFN yaitu  $M_1 = (l_1, m_1, u_1)$  dan  $M_2 = (l_2, m_2, u_2)$  [9].

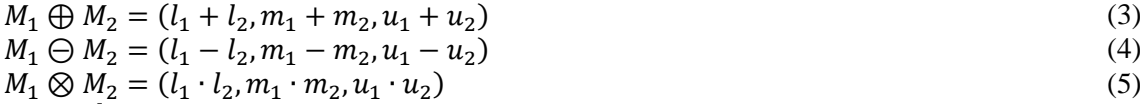

$$
\frac{M_1}{M_2} = \left(\frac{l_1}{l_2}, \frac{m_1}{m_2}, \frac{u_1}{u_2}\right) \tag{6}
$$

Skala *fuzzyfikasi* perbandingan kepentingan dari 2 (dua) atribut kriteria dapat terlihat pada Tabel 2 dan visualisasikan dalam Gambar 1.

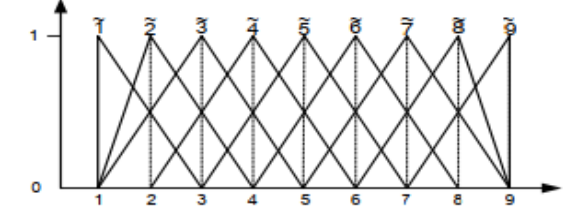

Gambar. 1 Skala *fuzzyfikasi* perbandingan kepentingan [8]

#### **2.3** *Fuzzy Analytical Hierarchy Process* **(FAHP)**

*FAHP* merupakan bagian dari metode pengambilan keputusan yang dibangun dari konsep AHP tradisional. FAHP dianggap lebih baik dalam mendeskripsikan keputusan yang samar-samar dari pada AHP tradisional meskipun AHP mampu digunakan dalam menangani kriteria kualitatif dan kuantitatif pada MCDM. Metode ini bertujuan dalam mengatasi kelemahan yang ada pada AHP, dimana AHP

belum mampu memberikan ketepatan pada penilaian matriks perbandingan berpasangan [10]. Pada F-AHP nilai setiap kriteria diwakili oleh TFN yang dapat disimbolkan  $(a, b, c)$  atau  $(l, m, u)$ .

- Langkah-langkah penyelesaian metode FAHP berdasarkan [9] adalah sebagai berikut:
- a. Membangun struktur hirarki permasalahan dan menentukan nilai pada matriks perbandingan berpasangan antar kriteria dengan skala TFN.
- b. Menghitung nilai sintesis fuzzy  $(S_i)$ .

Nilai fuzzy sintetik digunakan untuk memperoleh perluasan suatu objek, sehingga diperoleh nilai *extent analysis M* yang ditunjukan sebagai  $M_{gi}^1, M_{gi}^2, M_{gi}^3, ..., M_{gi}^m$ , *i*=1,2,3,...,*n* dimana  $M_{gi}^j$  dengan  $j =$ (1,2,3, … , ) adalah bilangan *tringular fuzzy*. Berikut ini cara menghitung *extent analysis* .

$$
S_i = \sum_{j=i}^{m} M_{gi}^j \otimes \left[ \sum_{i=1}^{n} \sum_{j=1}^{m} M_{gi}^j \right]^{-1}
$$
 (7)

Untuk memperoleh nilai  $M_{gi}^j$ , dilakukan penjumlahan *fuzzy extent* analisis  $M$  dengan menjumlahkan pada setiap bilangan nilai TFN dalam setiap baris matrik. Hal ini ditunujukan pada formula berikut:

$$
\sum_{j=i}^{m} M_{gi}^{j} = \left( \sum_{j=1}^{m} l_j, \sum_{j=1}^{m} m_j, \sum_{j=1}^{m} u_j \right)
$$
 (8)

Sedangkan untuk mendapatkan nilai  $\left[\left[\sum_{i=1}^n\sum_{j=1}^mM_{gi}^j\right]^{-1}\right]$ , dilakukan operasi penjumlahan untuk keseluruhan bilangan TFN  $M_{gi}^j$  dengan  $j = (1,2,3,...,m)$ 

$$
\sum_{i=1}^{n} \sum_{j=i}^{m} M_{gi}^{j} = \left( \sum_{i=1}^{n} \sum_{j=1}^{m} l_i, \sum_{i=1}^{n} \sum_{j=1}^{m} m_i, \sum_{i=1}^{n} \sum_{j=1}^{m} u_i \right)
$$
(9)

Sehingga diperoleh suatu perhitungan invers dari persamaan (9) yaitu dengan:

$$
\left[\sum_{i=1}^{n} \sum_{j=i}^{m} M_{gi}^{j}\right]^{-1} = \left(\frac{1}{\sum_{j=1}^{m} u_i}, \frac{1}{\sum_{j=1}^{m} m_i}, \frac{1}{\sum_{j=1}^{m} l_i}\right)
$$
(10)

c. Menghitung perbandingan nilai vektor (V) dan menentukan nilai *ordinat defuzzifikasi* (d'). Proses ini dialakukan dengan membandingkan dua bilangan *TFN M*<sub>1</sub> =  $(l_1, m_1, u_1)$  dan *M*<sub>2</sub> =  $(l_2, m_2, u_2)$  dengan tingkat probalilitas  $M_2 \geq M_1$  dapat didefinisikan sebagai berikut:

$$
V(M_2 \ge M_1) = \sup \left[ \min \left( \mu_{M_1}(x), \mu_{M_2}(y) \right) \right]
$$
 (11)

Berikut ini persamaan menentukan kemungkinan mendapatkan bilangan fuzzy konveks:

$$
V(M_2 \ge M_1) = \begin{cases} 1 & \text{jika } m_2 \ge m_1 \\ 0 & \text{jika } l_1 \ge u_2 \\ \frac{l_1 - u_2}{(m_2 - u_2) - (m_1 - l_1)} & \text{untuk kondisi lain} \end{cases}
$$
(12)

Guna mendapatkan bilangan *fuzzy* konveks M lebih baik dibandingkan sejumlah k bilangan  $fuzzy~konveks~M_i ( i = 1,2,...,k )$  maka digunakan operasi maksimum dan minimum berikut ini:

$$
V(M \ge M_1, M_2, ..., M_k) = V(M \ge M_1) \text{ dan } (M \ge M_2), ..., (M \ge M_k)
$$
  
= min(V(M \ge M\_i)), i = 1,2,3, ..., k (13)

Jika  $d'(A_i) = \min V(S_i \ge S_k)$  untuk  $k = 1, 2, ..., n; k \ne i$  maka vektor bobot di definisikan :

$$
W' = (d(A_1), d(A_2), ..., d(A_n))^T
$$
\n(14)

Dengan  $A_i$ ( $i = 1, 2, ..., n$ ) dengan *n* elemen dan  $d'(A_i)$  adalah sebuah bilangan yang mengilustrasikan pilihan relatif setiap kriteria pengambil keputusan.

d. Melakukan normalisasi nilai bobot vector *fuzzy* (W). Proses ini bertujuan untuk mempermudah inteprtasi agar nilai dalam bobot vektor dapat menjadi analog bobot yang terdiri bilangan non-fuzzy*.*

e. Menghitung konsistensi (nilai  $CR$ ) dengan persamaan (2)

#### **2.4 SAW (***Simple Additive Weighting***)**

Menurut [11] SAW merupakan metode penjumlahan terbobot dengan melakukan penjumlahan terbobot dari setiap rating suatu kinerja pada setiap alternatif pada setiap kriteria. Berikut ini langkah dalam menyelesaikan metode SAW menurut [12] yaitu dengan menurunkan persamaan-persamaan berikut:

$$
r_{ij} = \begin{cases} \frac{x_{ij}}{\max x_{ij}} & \text{, jika j adalah atribut keuntungan (benefit)}\\ \frac{\min x_{ij}}{x_{ij}}, & \text{jika } j \text{ dalam atribut kerugian (cost)} \end{cases}
$$
 (15)

Keterangan:

 $r_{ij}$  = Rating kinerja ternormalisasi dari alternatif  $A_i$  pada kriteria  $C_i$  $x_{ij}$  = Nilai atribut yang dimiliki dari setiap kriteria  $max x_{ij}$  = Nilai terbesar jika yang dicari adalah kriteria keuntungan min  $x_{ij}$  = Nilai terkecil jika yang dicari adalah biaya terendah

Selanjutnya menentukan nilai preferensi untuk setiap alternatif  $(V_i)$  diberikan sebagai berikut:

$$
V_i = \sum_{j=1}^{n} w_i r_{ij} \tag{16}
$$

Keterangan:

 $V_i$  = Ranking untuk setiap alternatif

 $w_i$  = Nilai bobot untuk setiap kriteria

Nilai  $V_i$  yang lebih besar menggambarkan bahwa alternatif  $A_i$  yang akan dipilih oleh pengambil keputusan.

#### **3. METODE PENELITIAN**

Metode penelitian yang digunakan bertujuan untuk menganalisi secara cermat dan mendalam terhadap data kuisioner kinerja dosen yang mengajar di Prodi Teknologi Informasi Politeknik Negeri Tanah Laut pada semester genap TA Ganjil 2019/2020. Dengan demikian metode yang digunakan ada 2 tahapan yaitu:

## **3.1 Tahap Pengumpulan Data**

Pada tahap ini dilakukan studi literatur terkait sistem pendukung keputusan (SPK) dalam melakukan penilaian kualitas mengajar dosen. Dengan mencari referensi berupa buku serta jurnal yang berhubungan dengan SPK, khususnya metode *Fuzzy Analytical Hierarcy Process* (FAHP) dan *Simple Additive Weighting* (SAW). Proses wawancara dan menganalisa kuisioer SPMI Politala dilakukan guna mengklasifikasi kriteria-kriteria yang akan dijadikan acuan pengolahan data.Berdasarkan analisa dari hasil wawancara maka diklasifikasikan kriteria yang menjadi acuan yaitu isi pembelajaran (C1), metode pembelajaran (C2), efek pembelajaran (C3), kemampuan dosen mengajar (C4), sikap mengajar (C5) dan target pengajar (C6). Dari setiap kriteria tersebut diturunkan pertanyaan-pertanyaan yang dijadikan sebagai instrumen memperoleh data. Setiap pertanyaan bernilai interval 1-5 dengan nilai terendah Sangat Tidak Baik dan tertinggi sangat baik. Kuisioner tersebut disebar ke mahasiswa untuk memberikan nilai secara objektif.

## **3.2 Tahap Pengolahan Data**

Tahap selanjutnya yaitu tahap pengolahan data dari hasil kuisioner yang didapatkan dari mahasiswa yang telah mengisi. Pada tahap ini beberapa cara yang dilakukan yaitu:

- 1) Menentukan sususnan matriks perbandingan (*Pairwise Matrix Comparison*/PCM) antara setiap kriteria dan subkriteria. Setiap elemen akan diberikan bobot sesuai dengan pedoman pada Tabel 2.
- 2) Proses pengecekan nilai Rasio Konsistensi  $(CR)$  dari hasil perhitungan PCM untuk mengetahui tingkat kekonsistenan pembobotan dengan ketentuan nilai  $CR \leq 0.1$  menggunakan persamaan (1).
- 3) Mentransformasi hasil pembobotan pada PCM dengan memanfaatkan skala dari TFN (Tabel 2).
- 4) Menghitung nilai sintesis fuzzy  $(S_i)$  dengan menggunakan persamaan (7-10)
- 5) Menghitung nilai vektor  $(V)$  dan nilai ordinat defuzzifikasi  $(d')$  dengan persamaan (11-14)
- 6) Melakukan proses normalisasi nilai bobot *vector fuzzy* (w) sehingga didapatkan bobot setiap kriteria  $w_i$ .
- 7) Menentukan rating kecocokan dari setiap nilai terhadap setiap kriteria dalam setiap alternatif.
- 8) Membuat matriks keputusan dari setiap alternatif dan kriteria dengan menggunakan persamaan (15).
- 9) Membuat matrik ternormalisasi dari setiap kriteria terhadap setiap alternatif.
- 10) Menentukan nilai preferensi untuk setiap alternatif  $(V_i)$  dengan menggunakan persamaan (16)
- 11) Melakukan perankingan yaitu dengan memilih nilai  $V_i$  terbesar sebagai pilihan terbaik.

# **4. PEMBAHASAN**

#### **4.1 Penentuan Kriteria dan Sub Kriteria**

Kriteria-kriteria yang disusun berdasarkan hasil analisis terdiri dari 6 kriteria seperti pada Tabel 3 berikut:

| Kriteria                      |    | Sub Kriteria                                                      |  |  |  |
|-------------------------------|----|-------------------------------------------------------------------|--|--|--|
| Isi pembelajaran $(C1)$       | 1  | Sesuai antara teori dan praktik                                   |  |  |  |
|                               |    | Selalu memeprbaharui isi pembelajaran                             |  |  |  |
|                               | 3  | Konten pembelajaran kaya akan informasi                           |  |  |  |
|                               | 4  | Memberikan titik tekan keunggulan pada point capaian pembelajaran |  |  |  |
| Metode pembelajaran (C2)      |    | Adanya umpan balik                                                |  |  |  |
|                               | 2. | Fokus pada efektifitas                                            |  |  |  |
|                               | 3  | Pengajaran yang fleksibel                                         |  |  |  |
|                               | 4  | Metode pengajaran yang tepat                                      |  |  |  |
|                               | 5  | Menggunakan metode modern/Teknologi informasi                     |  |  |  |
| Efek pembelajaran $(C3)$      |    | Peningkatan derajat kemampuan belajar dan minat belajar           |  |  |  |
|                               | 2  | Siswa merasa baik dan penuh percaya diri                          |  |  |  |
|                               | 3  | Merasa baik dan penuh percaya diri                                |  |  |  |
|                               | 4  | Peningkatan derajat kemampuan kreatif                             |  |  |  |
| Kemampuan dosen mengajar (C4) |    | Dapat mengaplikasikan dalam kehidupan                             |  |  |  |
|                               | 2  | Kemampuan dengan baik dalam mempraktikkan                         |  |  |  |
|                               | 3  | Memiliki kemampuan dalam merespon dengan baik                     |  |  |  |
|                               | 4  | Bahasa yang digunakan sangat jelas                                |  |  |  |
| Sikap mengajar (C5)           |    | Disiplin                                                          |  |  |  |
|                               | 2  | Mempersiapkan pelajaran dengan sungguh-sungguh                    |  |  |  |
|                               |    |                                                                   |  |  |  |

Tabel. 3 Kriteria dan Sub Kriteria Peneilaian

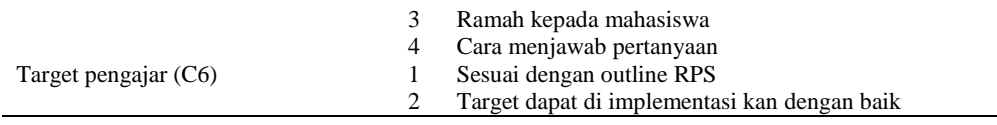

#### **4.2 Penentuan Bobot dengan FAHP**

Selanjutnya ditentukan masing-masing bobot untuk setiap kriteria dengan menggunakan FAHP. *Langkah 1* : Penentuan bobot ini menggunakan penilaian pakar yang memberikan hasil seperti Tabel 4:

|                | $\sim$ | $\sim$            | ⌒          | $\sim$ |  |
|----------------|--------|-------------------|------------|--------|--|
| $\sim$         | $\sim$ | $\sqrt{2}$        | $\sqrt{2}$ |        |  |
| $\Gamma$<br>◡▵ |        | $\sqrt{ }$<br>د   |            |        |  |
| C <sub>3</sub> |        |                   |            |        |  |
| CΔ             |        | $\sqrt{2}$<br>179 |            |        |  |
| C5             |        | 1/4               | $\sqrt{2}$ |        |  |
|                |        |                   |            |        |  |

Tabel 4. Matriks perbandingan (*Pairwise Matrix Comparison* / PCM)

Selanjutnya dengan menggunakan persamaan (1) dan (2) didapatkan nilai  $\lambda_{max} = 6.22$ ,

 $CI = \frac{\lambda_{max} - n}{n}$  $\frac{max - n}{n-1} = \frac{6,22 - 6}{6 - 1}$  $\frac{1}{6-1}$  = 0,043

Selanjutnya menghitung konsistensi rasio (CR) dengan menggunakan Tabel 1. yaitu :

 $CR = \frac{CI}{RI} = \frac{0.043}{1.24} = 0.0347 = 3.47\%$ 

Hal ini menunjukan bahwa penilaian matriks perbandingan menghasilkan 3,47% (kurang dari 10%). Sehingga dapat dikatakan konsisten.

*Langkah 2.* Mengubah nilai bobot dengan menggunakan skala TFN pada Tabel 2 sehingga didapatkan hasil seperti Tabel 5.

Tabel 5. Perbandingan matrik berpasangan dan perhitungan jumlah baris setiap kolom

| Kriteria       | C <sub>1</sub>                   | C <sub>2</sub>                                   | C <sub>3</sub>                                                  | C <sub>4</sub>                                   | C <sub>5</sub> | C <sub>6</sub> | $\boldsymbol{m}$<br>$M_{gi}^J$<br>$\overline{i} = i$ |
|----------------|----------------------------------|--------------------------------------------------|-----------------------------------------------------------------|--------------------------------------------------|----------------|----------------|------------------------------------------------------|
| C <sub>1</sub> | (1,1,1)                          | $\overline{4}\cdot\overline{2}\cdot\overline{1}$ | $\frac{71}{5}, \frac{1}{3}$                                     | $\overline{4}\cdot\overline{2}\cdot\overline{1}$ | (1,2,4)        | (1,3,5)        | (3.70, 7.333, 13.0)                                  |
| C <sub>2</sub> | (1,2,4)                          | (1,1,1)                                          | T<br>$\frac{1}{5}, \frac{1}{3}, 1$                              | (1,2,4)                                          | (1,3,5)        | (3,5,7)        | (7.20, 13.333, 22.0)                                 |
| C <sub>3</sub> | (1,3,5)                          | (1,3,5)                                          | (1,1,1)                                                         | (1,3,5)                                          | (2,4,6)        | (4,6,8)        | (10, 20, 30)                                         |
| C <sub>4</sub> | (1,2,4)                          | $\overline{4}\overline{2}\overline{1}$           | 1<br>1<br>$\frac{1}{\sqrt{5}}, \frac{1}{3}, 1$                  | (1,1,1)                                          | (1,2,4)        | (2,4,6)        | (5.450, 9.833, 17.00)                                |
| C <sub>5</sub> | $\mathbf{1}$<br>4'2'1            | ,1<br>$\overline{5}'\overline{3}$                | $\sqrt{6}'$ 4' 2)                                               | $1\;1$<br>$\sqrt{1}$<br>4'2'1                    | (1,1,1)        | (1,2,4)        | (2.867, 4.583, 8.500)                                |
| C <sub>6</sub> | T<br>$\overline{5}'\overline{3}$ | .7'5'3.                                          | 8'6'<br>4 <sub>1</sub>                                          | 6'4'2                                            | 4'2'1          | (1,1,1)        | (1.885, 2.450, 4.083)                                |
|                |                                  |                                                  | $\overline{m}$<br>$\overline{n}$<br>$M_{gi}^{j}$<br>$i=1$ $j=i$ |                                                  |                |                | (26.350, 50.500, 82.0)                               |

Selanjutnya akan dihitung nilai *fuzzy syntethic extent* untuk tiap kriteria dengan persamaan (7):  $S_1 = (3.70, 7.333, 13.00) \otimes \left( \frac{1}{26.350}, \frac{1}{50.50}, \frac{1}{82} \right)$  $\overline{82.0}$ ) = (0.0451, 0.1452, 0.4934)  $S_2 = (7.20, 13.333, 22.0) \otimes \left( \frac{1}{26.350}, \frac{1}{50.50}, \frac{1}{82} \right)$  $\overline{82.0}$ ) = (0.0878, 0.2640, 0.8349)  $S_3 = (10, 20, 30) \otimes \left(\frac{1}{26.350}, \frac{1}{50.50}, \frac{1}{82}\right)$  $\frac{1}{82.0}$  = (0.1220,0.3960,1.1385)  $S_4 = (5.450, 9.833, 17.00) \otimes \left( \frac{1}{26.350}, \frac{1}{50.50}, \frac{1}{82} \right)$  $\frac{1}{82.0}$  = (0.0665, 0.1947, 0.6452)

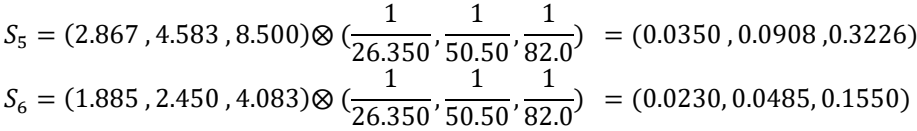

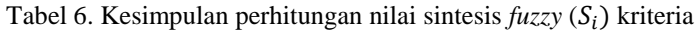

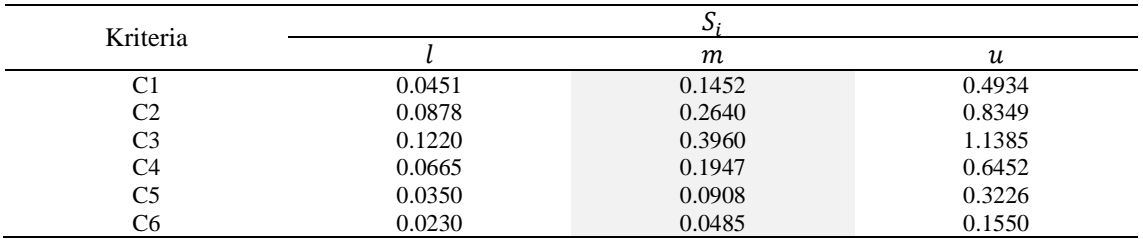

Langkah 3. Penentuan nilai vektor (V) dan nilai ordinat *defuzzifikasi* (d'). Berdasarkan Tabel 6 dan persamaan (11-13) maka didapatkan nilai vektor dan nilai ordinat *defuzzyfikasi* dari masingmasing kriteria, misalkan kriteria 1 (C1) nilai vektornya yaitu:

 $S_1 \ge (S_2, S_3, S_4, S_5, S_6)$ , karena nilai  $m_1 \ge m_2$  dan nilai  $u_2 \ge l_1$ , maka nilai  $S_1 \ge S_2$  berdasarkan persamaan (12) adalah :

$$
S_1 \ge S_2 = \frac{0.0878 - 0.4934}{\left( (0.4152 - 0.4934) - 0.26400.0878 \right)} = 0.773418
$$

Dengan cara yang sama untuk  $(S_1 \geq (S_3))$ ,  $(S_1 \geq (S_4))$ ,  $(S_1 \geq (S_5))$ ,  $(S_1 \geq (S_6))$  maka akan didapatkan masing-masing yaitu : (0.596894917 , 0.896085363 , 1 , 1). Selanjutnya dengan diperoleh nilai ordinat, d' berdasarkan persamaan (13) yaitu sebagai berikut:

 $d'(S_1) = \min(0.773418, 0.596894917, 0.896085363, 1, 1) = 0.956895$ 

Untuk kriteria (C2 – C6) sama seperti halnya dengan menentukan nilai vektor pada C1, hasil rekapan datanya yaitu seperti pada Tabel 7 sebagai berikut:

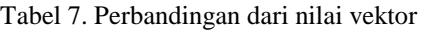

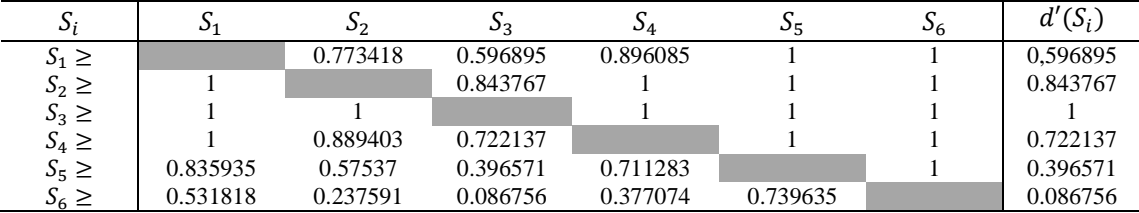

*Langkah 4:* Menentukan nilai normalisasi bobot vektor dengan menggunakan persamaan (14), dimana masing-masing elemen bobot vektor dibagi dengan nilai kumulatiftotal bobot vektor itu sendiri. Dimana keseluruhan jumlah bobot vektor dari hasil normalisasi akan berjumlah 1. Proses normalisasi nilai bobot vektor *fuzzy* kriteria sama halnya dengan nilai bobot prioritas global pada AHP. Sehingga dapat disimpulkan nilai bobot yang akan digunakan pada perhitungan selanjutnya seperti pada Tabel 8 berikut:

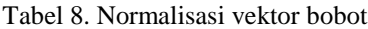

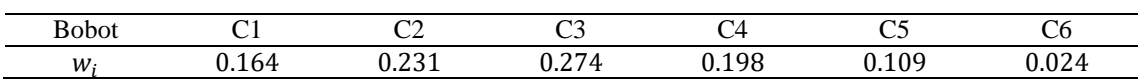

*Langkah 5:* Penentuan nilai rating kecocokan masing-masing alternatif pada setiap kriteria. Pada proses ini nilai dari setiap kriteria dimasukkan kedalam tabel rating kecocokan yang telah disesuaikan dengan nilai dari tabel kriteria. Nilai-nilai dari tabel tersebut berdasarkan nilai kuisioner responden sebanyak 100 mahasiswa yang dirata-ratakan dalam setiap kriterianya.

|    |         | <b>KRITERIA</b> |          |                |                |                |          |  |
|----|---------|-----------------|----------|----------------|----------------|----------------|----------|--|
| NO | NAMA    | Cl              | C2       | C <sub>3</sub> | C <sub>4</sub> | C <sub>5</sub> | C6       |  |
|    | Dosen 1 | 4,06            | 3,837333 | 3,64375        | 3,929168       | 3,99375        | 3.941625 |  |
| 2  | Dosen 2 | 4,095           | 4,09066  | 4,05           | 4.0875         | 4,11875        | 4.092681 |  |
| 3  | Dosen 3 | 4,13            | 4.134    | 4,05           | 4,083621       | 4,13205        | 4,09425  |  |
| 4  | Dosen 4 | 4.2             | 3,89705  | 3,9125         | 3.987418       | 4,0125         | 4,106661 |  |
| 5  | Dosen 5 | 4.09            | 4,07866  | 4,04375        | 4,094888       | 4,11875        | 4,160811 |  |
| 6  | Dosen 6 | 4,245           | 4.014    | 4,0875         | 4,195825       | 4,15625        | 4,160714 |  |
| 7  | Dosen 7 | 4,13            | 4,06866  | 4,0875         | 4.112493       | 4,14375        | 4,1      |  |

Tabel 9. Rating Kecocokan

Selanjutnya menjumlahkan setiap kriteria dan melakukan normalisasi matriks dengan menggunakan persamaan (15). Dikarenakan setiap kriteria memiliki kecenderungan sebagai benefit maka menggunakan  $r_{ij} = \frac{x_{ij}}{m}$  $\frac{\lambda_{ij}}{\max x_{ij}}$ . Berikut ini hasil dari matrik normalisasi:

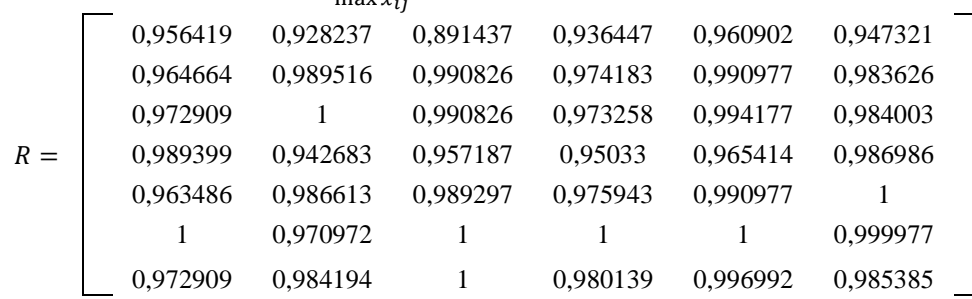

Setelah memperoleh nilai matriks normalisasi, maka selanjutnya menentukan bobot pengambilan keputusan. Bobot yang digunakan dalam penelitian ini seperti pada tabel 8.

*Langkah 6.* Melakukan perankingan dengan menggunakan persamaan (15). Hasil dari perankingan tesebut ditunjukan dibawah ini .

- $V_1 = (0.164 * 0.956419) + (0.231 * 0.928237) + (0.274 * 0.891437) + (0.198 * 0.936447) + (0.109 * 0.960902) +$  $(0.024*0.947321) = 0,928390869$
- $V_2 = (0.164 * 0.964664)+(0.231 * 0.989516)+(0.274 * 0.990826)+(0.198 * 0.974183)+(0.109 * 0.990977)+(0.024 * 0.990977)$ 0.983626) = 0,982788809
- $V_3 = (0.164$  \* 0.972909)+  $(0.231^*1)$ +  $(0.274^*0.990826)$ +  $(0.198^*0.973258)$ +  $(0.109^*0.994177)$ + (0.024\*0.984003)= 0,98673857
- $V_4 = (0.164 * 0.989399)+(0.231 * 0.942683)+(0.274 * 0.957187)+(0.198 * 0.95033)+(0.109 * 0.965414)+(0.024476)$ \*0.986986)= 0,959349396
- $V_5 = (0.164 * 0.963486) + (0.231 * 0.986613) + (0.274 * 0.989297) + (0.198 * 0.975943) + (0.109 * 0.990977) +$ (0.024\*1)= 0,982243202
- $V_6 = (0.164 *1)+(0.231 *0.970972)+(0.274 *1)+(0.198 *1)+(0.109 *1)+(0.024 *0.999977)=0,993282043$
- $V_7 = (0.164*0.972909)+(0.231*0.984194)+(0.274*1)+(0.198*0.980139)+(0.109*0.996992)+(0.024*0.985385)=$ 0,987299031

Berdasarkan hasil perankingan didapatkan nilai preferensi yang ditunjukkan pada Tabel 9, yaitu dosen 6 memiliki kinerja paling bagus dalam melakukan pengajaran.

| Nilai Preferensi | Ranking        |
|------------------|----------------|
| 0,993282043      |                |
| 0,987299031      | $\mathfrak{D}$ |
| 0,98673857       | 3              |
| 0,982788809      |                |
| 0,982243202      | 5              |
| 0,959349396      | 6              |
| 0,928390869      |                |
|                  |                |

Tabel 9. Hasil perankingan dari nilai preferensi

## **5. KESIMPULAN**

Kesimpulan dari hasil penelitian yang didapatkan yaitu sebagai berikut :

- 1) Sistem pendukung keputusan (SPK) dengan menggunakan metode FAHP dan SAW berhasil menentukan perankingan dosen dilihat dari kualitas mengajar.
- 2) Dari hasil perhitungan dalam proses pembobotan menggunakan FAHP diperoleh bobot untuk kriteria 1-6 yaitu 0.164 ,0.231 ,0.274, 0.198, 0.109, 0.024. Dari bobot tersebut untuk kriteria kemampuan dosen mengajar menajadi bobot paling tinggi yaitu 27,5%.
- 3) Hasil perankingan akan membantu dalam pengambilan keputusan memilih dosen terbaik dalam malakukan proses pengajaran.

## **DAFTAR PUSTAKA**

- [1] F. P. Saputra, N. Hidayat, and M. T. Furqon, "Penerapan Metode Fuzzy Analytical Hierarchy Process (F-AHP) Untuk Menentukan Besar Pinjaman Pada Koperasi," *J. Pengemb. Teknol. Inf. dan Ilmu Komput.*, vol. 2, no. 4, pp. 1761–1767, 2018.
- [2] S. Wahyuni and S. Hartati, "Sistem Pendukung Keputusan Model Fuzzy AHP Dalam Pemilihan Kualitas Perdagangan Batu Mulia," *IJCCS (Indonesian J. Comput. Cybern. Syst.*, vol. 6, no. 1, pp. 43–54, 2012.
- [3] I. Widaningrum, "Sistem Pendukung Keputusan Evaluasi Kinerja Dosen Menggunakan Analytical Hierarchy Process (AHP) dan Fuzzy Analytical Hierarchy Process (Fuzzy-AHP)," *SEMNASTEKNOMEDIA ONLINE*, vol. 3, no. 1, 2015.
- [4] L. Xu and H. Cao, "The Approach To Teaching Quality Evaluation Based On Fuzzy Variable," in *2014 IEEE Workshop on Advanced Research and Technology in Industry Applications (WARTIA)*, 2014, pp. 946–949.
- [5] I. W. Pratama, "Sistem Pendukung Keputusan Evaluasi Kinerja Dosen Dengan Metode Technique For Order By Similarity To Ideal Solution (TOPSIS) & Preference Ranking Organization For Evaluation (PROMETHEE)," *J. Cendikia*, vol. XV, pp. 35–42, 2018.
- [6] H. N. H. Shega, R. Rahmawati, and H. Yasin, "Penentuan Faktor Prioritas Mahasiswa dalam Memilih Telepon Seluler Merk Blackberry dengan Fuzzy AHP," *J. Gaussian*, vol. 1, no. 1, pp. 73–82, 2012.
- [7] T. L. Saaty, *Fundamentals of Decision Making and Priority Theory With The Analytic Hierarchy Process*. USA: Pittsburgh University, 1994.
- [8] Y. Anshori, "Pendekatan Triangular Fuzzy Number Dalam Metode Analytic Hierarchy Process," *J. Ilm. Foristek*, vol. 2, no. 1, pp. 126–135, 2012.
- [9] D.-Y. Chang, "Applications of The Extent Analysis Method on Fuzzy AHP," *Eur. J. Oper. Res.*, vol. 95, no. 3, pp. 649–655, 1996.
- [10] A. H. Işık, M. Ince, and T. Yiğit, "A Fuzzy AHP Approach to Select Learning Management System," *Int. J. Comput. Theory Eng.*, vol. 7, no. 6, pp. 499–502, 2015.
- [11] I. Laengge, H. F. Wowor, and M. D. Putro, "Sistem Pendukung Keputusan Dalam Menentukan Dosen Pembimbing Skripsi," *J. Tek. Inform.*, vol. 9, no. 1, pp. 1–7, 2016.
- [12] S. Kusumadewi, S. Hartati, A. Harjoko, and R. Wardoyo, *Fuzzy Multi-Atrribute Decision Making (Fuzzy MADM)*. Yogyakarta: Graha Ilmu, 2006.

#### **Biodata Penulis**

Veri Julianto, Dilahirkan di Gunung Makmur, 11 Juli 1990. Penulis memiliki kecenderungan ke bidang sistem pendukung keputusan, metode optimasi dan data mining. Penulis memperoleh gelar sarjana di program studi matematika Universitas Lampung Mangkurat (ULM) pada tahun 2011 dan memperoleh gelar master di Sains Komputasi Institut Teknologi Bandung pada tahun 2014. Aktivitas penulis setiap harinya mengajar di Jurusan Teknik Informatika Politeknik Negeri Tanah Laut